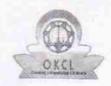

## eVidyalaya Half Yearly Report

Department of School & Mass Education, Govt. of Odisha

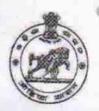

1465

|                                                                                                    | waste and                  |                       |  |  |
|----------------------------------------------------------------------------------------------------|----------------------------|-----------------------|--|--|
| School Name: BHARAGABI HIGH SCHOOL                                                                                                    |                            |                       |  |  |
| U_DISE :<br>21181004101                                                                                                    | District : PURI            | Block :<br>PURI SADAI |  |  |
| Report Create Date : 00                                                                                                    | 000-00-00 00:00:00 (24431) |                       |  |  |
|                                                                                                    | general_in                 | ifo                   |  |  |
| » Half Yearly Report No                                                                                                    |                            | 6                     |  |  |
| » Half Yearly Phase                                                                                                    |                            | 2                     |  |  |
| Implementing Partner                                                                                                    |                            | IL&FS ETS             |  |  |
| » Half Yearly Period from                                                                                                    |                            | 02/21/2017            |  |  |
| » Half Yearly Period till                                                                                                    |                            | 08/20/2017            |  |  |
| A CAMPAGE TO THE STATE OF THE STATE OF THE S |                            |                       |  |  |

|                                                      | 2                   |
|------------------------------------------------------|---------------------|
| » Implementing Partner                               | IL&FS ETS           |
| » Half Yearly Period from                            | 02/21/2017          |
| » Half Yearly Period till                            | 08/20/2017          |
| » School Coordinator Name                            | SATYABRATA<br>SAHOO |
| Leaves taken for the following Mo                    | onth                |
| » Leave Month 1                                      | February            |
| » Leave Days1                                        | 1                   |
| » Leave Month 2                                      | March               |
| » Leave Days2                                        | 0                   |
| » Leave Month 3                                      | April               |
| » Leave Days3                                        | 0                   |
| » Leave Month 4                                      | May                 |
| » Leave Days4                                        | 0                   |
| » Leave Month 5                                      | June                |
| » Leave Days5                                        | 0                   |
| » Leave Month 6                                      | July                |
| » Leave Days6                                        | 0                   |
| » Leave Month 7                                      | August              |
| » Leave Days7                                        | 1                   |
| Equipment Downtime Details                           |                     |
| » Equipment are in working condition?                | Yes                 |
| » Downtime > 4 Working Days                          | No                  |
| » Action after 4 working days are over for Equipment |                     |
| Training Details                                     |                     |
| » Refresher training Conducted                       | No                  |
| » Refresher training Conducted Date                  |                     |
| » If No; Date for next month                         | 11/25/2017          |
| Educational content Details                          |                     |
|                                                      |                     |

| » e Content installed?                                             | Yes               |
|--------------------------------------------------------------------|-------------------|
| » SMART Content with Educational software?                         | Yes               |
| » Stylus/ Pens » USB Cable                                         | Yes               |
| » Software CDs                                                     | Yes               |
| » User manual                                                      | Yes               |
| ***************************************                            | Yes               |
| Recurring Service Deta                                             | ils               |
| » Register Type (Faulty/Stock/Other Register)                      | YES               |
| » Register Quantity Consumed                                       | 1                 |
| » Blank Sheet of A4 Size                                           | Yes               |
| » A4 Blank Sheet Quantity Consumed                                 | 2918              |
| » Cartridge                                                        | Yes               |
| » Cartridge Quantity Consumed  » USB Drives                        | 1                 |
|                                                                    | Yes               |
| » USB Drives Quantity Consumed  » Blank DVDs Rewritable            | 1                 |
|                                                                    | Yes               |
| » Blank DVD-RW Quantity Consumed  » White Board Marker with Duster | 25                |
| » Quantity Consumed                                                | Yes               |
| » Electricity bill                                                 | 6                 |
| » Internet connectivity                                            | Yes               |
| » Reason for Unavailablity                                         | Yes               |
|                                                                    | N. D. F           |
| Electrical Meter Reading and Generato                              |                   |
| » Generator meter reading                                          | 285               |
| » Electrical meter reading                                         | 1795              |
| Equipment replacement de                                           | tails             |
| » Replacement of any Equipment by Agency                           | No                |
| » Name of the Equipment                                            |                   |
| Theft/Damaged Equipme                                              | ent               |
| » Equipment theft/damage                                           | No                |
| » If Yes; Name the Equipment                                       |                   |
| Lab Utilization details                                            |                   |
| » No. of 9th Class students                                        | 120               |
| » 9th Class students attending ICT labs                            | 120               |
| » No. of 10th Class students                                       | 125               |
| » 10th Class students attending ICT labs                           | 125               |
| No. of hours for the following month lab                           | has been utilized |
| » Month-1                                                          | February          |
| » Hours1                                                           | 23                |
| » Month-2                                                          | March             |
| » Hours2                                                           | 61                |
| » Month-3                                                          | April             |
| » Hours3                                                           | 43                |
|                                                                    |                   |

| » Month-4                                 | May                       |
|-------------------------------------------|---------------------------|
| » Hours4                                  | 3                         |
| » Month-5                                 | June                      |
| » Hours5                                  | 25                        |
| » Month-6                                 | July                      |
| » Hours6                                  | 65                        |
| » Month-7                                 | August                    |
| » Hours7                                  | 50                        |
| Server & Node Downtime of                 | details                   |
| » Server Downtime Complaint logged date1  |                           |
| » Server Downtime Complaint Closure date1 |                           |
| » Server Downtime Complaint logged date2  |                           |
| » Server Downtime Complaint Closure date2 |                           |
| » Server Downtime Complaint logged date3  |                           |
| » Server Downtime Complaint Closure date3 |                           |
| » No. of Non-working days in between      | 0                         |
| » No. of working days in downtime         | 0                         |
| Stand alone PC downtime                   | details                   |
| » PC downtime Complaint logged date1      |                           |
| » PC downtime Complaint Closure date1     |                           |
| » PC downtime Complaint logged date2      |                           |
| » PC downtime Complaint Closure date2     |                           |
| » PC downtime Complaint logged date3      |                           |
| » PC downtime Complaint Closure date3     |                           |
| » No. of Non-working days in between      | 0                         |
| » No. of working days in downtime         | 0                         |
| UPS downtime details                      | S                         |
| » UPS downtime Complaint logged date1     |                           |
| » UPS downtime Complaint Closure date1    |                           |
| » UPS downtime Complaint logged date2     |                           |
| » UPS downtime Complaint Closure date2    | ************************* |
| » UPS downtime Complaint logged date3     |                           |
| » UPS downtime Complaint Closure date3    |                           |
| » No. of Non-working days in between      | 0                         |
| » No. of working days in downtime         | 0                         |
| Genset downtime deta                      | nils                      |
| » UPS downtime Complaint logged date1     |                           |
| » UPS downtime Complaint Closure date1    |                           |
| » UPS downtime Complaint logged date2     |                           |
| » UPS downtime Complaint Closure date2    |                           |
| » UPS downtime Complaint logged date3     |                           |
| » UPS downtime Complaint Closure date3    |                           |
| » No. of Non-working days in between      | 0                         |
| » No. of working days in downtime         | 0                         |

## Integrated Computer Projector downtime details

|                                                                                             | With Charles State Co. |
|---------------------------------------------------------------------------------------------|------------------------|
| » Projector downtime Complaint logged date1                                                 |                        |
| » Projector downtime Complaint Closure date1                                                |                        |
| » Projector downtime Complaint logged date2                                                 |                        |
| » Projector downtime Complaint Closure date2                                                |                        |
| » Projector downtime Complaint logged date3                                                 |                        |
| » Projector downtime Complaint Closure date3                                                |                        |
| » No. of Non-working days in between                                                        | 0                      |
| » No. of working days in downtime                                                           | 0                      |
| Printer downtime details                                                                    |                        |
| » Printer downtime Complaint logged date1                                                   |                        |
| » Printer downtime Complaint Closure date1                                                  |                        |
| » Printer downtime Complaint logged date2                                                   |                        |
| » Printer downtime Complaint Closure date2                                                  |                        |
| » Printer downtime Complaint logged date3                                                   |                        |
| » Printer downtime Complaint Closure date3                                                  |                        |
| » No. of Non-working days in between                                                        | 0                      |
| » No. of working days in downtime                                                           | 0                      |
| Interactive White Board (IWB) downtim                                                       | ne details             |
| » IWB downtime Complaint logged date1                                                       |                        |
| » IWB downtime Complaint Closure date1                                                      |                        |
| » IWB downtime Complaint logged date2                                                       |                        |
| » IWB downtime Complaint Closure date2                                                      |                        |
| » IWB downtime Complaint logged date3                                                       |                        |
| » IWB downtime Complaint Closure date3                                                      |                        |
| » No. of Non-working days in between                                                        | 0                      |
| » No. of working days in downtime                                                           | 0                      |
| Servo stabilizer downtime deta                                                              | ils                    |
| » stabilizer downtime Complaint logged date1                                                |                        |
| » stabilizer downtime Complaint Closure date1                                               |                        |
| » stabilizer downtime Complaint logged date2                                                |                        |
| » stabilizer downtime Complaint Closure date2                                               |                        |
| » stabilizer downtime Complaint logged date3                                                |                        |
| » stabilizer downtime Complaint Closure date3                                               |                        |
| » No. of Non-working days in between                                                        | 0                      |
| » No. of working days in downtime                                                           | 0                      |
| Switch, Networking Components and other periph                                              | eral downtime details  |
| » peripheral downtime Complaint logged date1                                                |                        |
| » peripheral downtime Complaint Closure date1                                               |                        |
| » peripheral downtime Complaint logged date2                                                |                        |
| » peripheral downtime Complaint Closure date2                                               |                        |
|                                                                                             |                        |
| » peripheral downtime Complaint logged dates                                                |                        |
| » peripheral downtime Complaint logged date3  » peripheral downtime Complaint Closure date3 |                        |

Signature of Head Master/Mistress with Seal